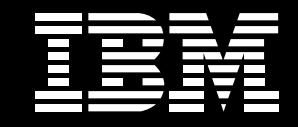

# Rational 成功案例

# 借助 Rational 开发利器,激发中国航信研发潜力

# 背景

中国民航信息网络股份有限公司是中 国民航信息集团旗下的重点企业, 是 中国航空旅游业信息科技解决方案的 主导供应商。中国航信致力于开发领 先的产品及服务, 以满足航空公司、机 场、非航空旅游产品和服务供应商、分 销代理人、机构客户、民航旅客及货运 商等所有行业参与者、进行电子交易 及管理与旅游相关信息的需求。

作为中国航信开放平台新产品提供基 地的研发中心, 担负着建立航信产品 研发体系的重要任务。目前, 中国航信 研发中心已有员工二百多人, 主要负 责产品的策划、设计、研发,产品的技 术支持、安装投产以及维护完善。

## 问题与挑战

随着中国民航业的迅速发展, 行业竞 争的主体已越来越多元化,而竞争的 范围也日趋国际化。中国航信的客户, 包括航空公司、机场和代理人,在国际 和国内市场都面临巨大的竞争压力, 因此对中国航信的产品和服务也提出 了越来越高的要求。

业务的不断扩大,研发任务的日趋庞 大和复杂、给客户提供更具有竞争力。 更具备保障力的产品, 已成为一个非 常重要的挑战。而一个禁得住市场考 验的产品与其质量密不可分,过去研 发中心没有一个完备的配置管理平台。 对需求的变更还停留在手工管理的方 式、因此对软件资产系统、规范、安全 的管理日益成为中国航信研发中心的 迫切需求: 人员和项目的不断增长 使 原本可以应付的简单开发管理系统变 得不堪重负: 人员的流动性和项目的变 更, 使对关键代码和重要文档的保护 变得让管理人员如此头疼;开发管理沟 通滞后,开发人员孤立操作,变更和维 护信息无法实时反馈;随着软件产品的 需求日益增加, 无法快速标识和查找 软件的历史版本, 等等问题已经严重 影响了开发效率。建立科学化的SCM 管理平台,规范和控制开发管理过程, 提高研发团队开发管理水平,是保证 和提高研发产品质量必要的手段, 也 是研发中心面临的重要任务。

在对市场各软件配置管理工具细致认 真地试用评估后, 中国航信于 2004月 ×月正式选用IBM Rational ClearCase/ ClearQuest作为其软件配置管理工具 和变更管理工具。针对中国航信研发 中心实际配置管理情况,凭借Rational 技术专家多年来对各行业顶尖公司研 发部门的支持经验, IBM技术专家与 中国航信研发中心质量管理部门密切 合作、通过对开发团队组织结构的分 析、决定选择四个典型项目首先实施。 在随后地 QuickStart 服务过程中, 制 定了项目组切实有效的使用模式, 得 到项目组的肯定。典型项目实施获得 成功经验后, Rational配置管理平台又 进一步在整个研发中心内推广, 经过 四个多月来的辛苦努力, 配置管理工 具ClearCase/ClearQuest在研发中心 九个项目组已顺利实施。

## 成果与展望

经过一段时间的试运行, 各项目组成 员反映良好, 并发来了他们使用后的 真实感受:

# 1. 与开发环境紧密结合的开发 管理:

"我们组目前使用开发工具是IBM公 司的 WSAD 集成开发环境, 实施

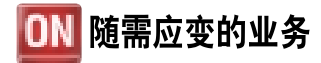

ClearCase 和 ClearQuest 后, 配置管 理工具得以与我们的开发环境紧密结 合在一起,原先很多需要开发人员和 产品人员手工填写的变更记录、代码 检入 / 检出等工作现在都可由配置管 理工具自动完成, 不再需要通过人工 方式进行版本管理、大幅提高提供了 开发效率, 减小了可能由于人为原因 导致的误差, 同时, ClearCase 和 ClearQuest 所生成的报表更加准确、 详尽, 能够更好的指导我们的工作。"

#### 2. 减少了开发工作量

"和其它组不太一样,由干涉及到 Windows和Unix两个平台, 所以我们 组的开发过程比较繁琐: 首先在 Windows 下编辑源代码, 然后通过 WS\_FTP 工具上传到 Unix, 最后在 Unix 下编译、运行。由于 CC 对 Windows和Unix平台互操作的支持, 现在 只需在 Windows 下编辑源代码并 Check in, 就可直接在Unix下编译、运 行,大大减少了开发工作量,提高了工 作效率, 也避免了传输过程中可能引 入的错误。"

#### 3. 需求管理更为顺畅:

原先的需求管理采用纸质手工流程, 需求单、详细设计、测试报告等相关文 档需要在产品人员、开发人员、测试人 员和质量控制人员之间多次流转, 其 操作过程的繁复和不便不言而喻。在 通过ClearQuest实现的需求管理流程 中, 需求由产品人员在 ClearQuest 中

发起,并在数据库中生成相应记录,从 而标志着开发过程的开始: 开发经理根 据ClearQuest中的需求说明, 调配开 发资源, 确定开发周期; 开发人员则根 据ClearQuest中分配给自己的任务进 行具体编码工作。在整个需求开发过 程中,与开发环境紧密集成的配置管 理工具实时将开发人员所做的代码修 改与对应需求关联在一起。在开发与 测试的反复迭代过程中, ClearCase 会记载每一次改动的变更数据集,将 产品组的工作与开发组的工作有机联 系在一起,从而大大提高项目组的整 体工作效率。

### 4. 开发质量得以提高:

在应用新的配置管理工具后, 开发人 员在发布每一个程序版本后都可以对 相应的改动和需求进行跟踪, 这种跟 踪的粒度可以细化到每一行代码。从 而可以在测试和投产过程中迅速根据 出现问题的需求名称定位可能导致问 题的代码,并及时加以修改。此外, ClearCase 和 ClearQuest 对于项目组 中每一个开发人员的工作内容都可以 讲行严密的监督 这样 不仅增强了开 发人员对编码质量的重视程度,同时, 也有利干开发经理对开发质量的统筹 管理。

#### 5. 开发过程的量化统计:

通过采用ClearQuest和ClearCase这 两种配置管理工具, 系统可以自动生 成相应的报表数据, 进行开发过程的 分析,形成一目了然的统计表格,这些 为部门经理等上级领导提供了对项目 组工作情况进行监督与考核依据,使 项目组工作业绩的认定变得有据可查、 有据可依。

通过Rational配置管理工具的实施,中 国航信研发中心构建了符合公司实际 需求的完整软件配置管理系统、对项 目开发过程中产生的文档和源代码进 行了严格控制、软件配置的整体性在 整个项目生命周期中得到控制。软件 资产的一致性、完整性和可追溯性得 到确保。同时,在整个团队内建立了完 整的软件开发生命周期各阶段的工作 流,各部门人员各司其职,通过软件配 置管理系统讯速实现了团队开发的讨 程控制和变更管理。

良好的开头预示着美好的未来, 通过 配置管理平台, 航信的研发竞争力将 得到进一步提升, 航信的产品质量将 得到进一步保证。

## 总结

"新的工具和管理流程改变了传统的开 发方式、解决了并行开发中的源码修 改冲突等问题。它便捷的变更管理功 能、减少了手工纸单管理的繁琐、极大 提高了效率。而统一的代码和文档管 理 严格的权限控制 更有效的保护了 公司的软件资产。"

——中国航信质量管理部经理田苗